# **Uma Abordagem Sobre Duas Ferramentas Virtuais Aplicadas ao Ensino Presencial: Moodle e Gradenet**

## **An Approach of Applied Virtual Tools to Face-to-face Education: Moodle and Gradenet**

**Gisane A. Michelon**

Universidade Estadual do Centro-Oeste - UNICENTRO Guarapuava, PR, Brasil, *gisane@unicentro.br*

**Resumo:** Este artigo descreve um estudo e avaliação de ambientes virtuais aplicados ao gerenciamento de cursos presenciais. São abordados os recursos disponibilizados nas ferramentas pesquisadas e que foram utilizadas em disciplinas do curso de Ciência da Computação da UNICENTRO – Universidade Estadual do Centro-Oeste do Paraná. Foi realizada uma análise da viabilidade em utilizar um ambiente educacional virtual de forma a apoiar o professor no ensino presencial em cursos de graduação. Outra avaliação ocorreu em relação a benefícios para os alunos e professores. Algumas considerações foram levantadas a partir do estudo e análise dessas ferramentas, as quais podem ajudar para o projeto e o desenvolvimento de novos ambientes no ensino presencial e também auxiliar o professor na escolha da ferramenta bem como dos recursos utilizados.

**Palavras-chave**: ambientes educacionais; ensino presencial; ferramentas virtuais.

**Abstract:** This article is about a study and assessment of virtual environments applied to the management of face-to-face learning. The resources available in the researched tools are addressed, as they were used in courses of the Computer Science program of UNICENTRO – Universidade Estadual do Centro-Oeste of Parana. An analysis of the viability of using a virtual learning environment in order to support the professor in face-to-face education in undergraduate programs was done. The benefits for the students and professors were considered. Some issues

were raised on the basis of the study and analysis of these tools, which may be helpful in the development of new environments in face-to-face learning and also aid the professor in choosing both the software and additional materials.

**Key words**: face-to-face learning; learning environments; software.

### **1 Introdução**

Nas práticas atuais aplicadas no ensino presencial, novos recursos como ambientes virtuais estão sendo introduzidos com o objetivo de auxiliar o professor no exercício de sua profissão, mais especificadamente nas atividades em sala de aula.

Mas qualquer inovação ou reorganização nas práticas, que vem auxiliar um professor devem ser introduzidas criteriosamente, com a finalidade de trazer benefícios e resultados que contribuam para que as práticas do ensino-aprendizagem evoluam no sentido de proporcionar o aumento na produção do conhecimento dos estudantes. Outro fato relacionado, é que essas técnicas inovadoras de ensino exigem mudança de mentalidades e, como tal, importa que haja adesão por partes dos envolvidos no processo [1].

Como alternativa vários países têm utilizado tais ambientes de forma a apoiar o professor em suas atividades de ensino e com o objetivo de diminuir a discrepância entre o tipo de preparação que a universidade fornece e que a sociedade exige.

É de suma importância, o aproveitamento do potencial da informação digital no ensino, seja ele presencial ou à distância, mediante a utilização de recursos que podem vir a obter um aumento da capacidade intelectual dos estudantes [2].

Dentro desta perspectiva, este estudo centrou-se na avaliação e apoio aos professores por meio de um processo de formação pela investigação, na observação de práticas consistentes.

O foco principal é a avaliação do emprego dessa nova tecnologia com o objetivo de melhorar o processo de aquisição do conhecimento por parte dos alunos e partilhar entre os professores esses benefícios, expandindo a utilização desses novos recursos.

## **2 Metodologia**

Trata-se de um trabalho orientado para auxiliar os professores a utilizarem práticas consistentes de ensino-aprendizado através do uso de ferramentas virtuais como alternativa para as suas práticas de ensino. Esta pesquisa propõe aos professores, em vez de simplesmente considerarem que as suas práticas sejam boas o suficiente, começarem a pensar se realmente são e o quanto são eficientes [1].

No desenvolvimento da pesquisa foi realizada uma etapa de observação e levantamento de informações em relação às possíveis ferramentas virtuais de gerenciamento, utilizadas para a avaliação. Verifica-se uma utilidade potencial de, numa abordagem qualitativa seguindo o processo de investigação-ação, recorrer a uma variedade de técnicas de coleta de dados de modo a completar a informação obtida e aumentar a sua validade [1]. Foram utilizados além das páginas na *Web,* onde as ferramentas estão disponíveis, manuais de usuário e informações dos administradores dos ambientes.

Numa fase posterior, o propósito foi verificar as ferramentas em relação aos recursos disponibilizados, além disso, estabelecer e visualizar os recursos que seriam utilizados para o projeto prático. Nesta pesquisa, somente são avaliados os recursos que estão disponíveis na versão UNICENTRO, que é a versão padrão de instalação do Moodle, sendo que outros recursos, desenvolvidos por terceiros, são disponibilizados em módulos para serem instalados separados. A UNICENTRO optou por instalar a versão padrão, com o objetivo de facilitar as atualizações e também por concentrar os recursos mais interessantes. Outros recursos podem ser pesquisados na página da Internet [3]. Em seguida, foram utilizadas as ferramentas, conforme descrito no item seguinte denominado projeto prático. Os alunos foram envolvidos nesta etapa, quando analisaram as ferramentas em relação aos benefícios proporcionados a eles e também com o intuito principal de observarem a perspectiva deles em relação ao uso dessas ferramentas.

Como última etapa, uma comparação dos ambientes foi disponibilizada, com a visão do professor em relação a vantagens e desvantagens na utilização de tais ferramentas, bem como aos recursos disponibilizados e utilizados. Também foi verificada a viabilidade na utilização desses ambientes no ensino presencial.

## **2.1 Ambientes virtuais colaborativos**

#### **2.1.1 GradeNet**

O GradeNet, cujo nome é oriundo de *Graduar via Internet* é um ambiente virtual para ensino presencial, que está evoluindo a cada ano. Na sua terceira versão estão sendo adicionadas novas funcionalidades, através de sugestões e experiências do uso do ambiente pelos professores do departamento de Ciência da Computação da UNICENTRO [4 - 6].

#### **2.1.2 Moodle**

Outro ambiente pesquisado foi o Moodle, um *software* de gerenciamento de cursos para gestão da aprendizagem e de trabalho colaborativo, permitindo a criação de cursos *on-line*, páginas de disciplinas, grupos de trabalho e comunidades de aprendizagem. Com uma forte filosofia educacional que está em atualização constante [7].

O Moodle tem evoluído desde 1999, apoiado por uma comunidade global, e já foi traduzido para mais de setenta línguas, sendo utilizado em mais de 160 países nos mais diversos cursos, tanto no ensino presencial quanto no ensino a distância. O número de *sites* que usam o Moodle conta-se entre os milhares e os usuários finais na ordem das centenas de milhares [7]. Este ambiente tem código fonte aberto e gratuito, sendo distribuído sob a licença pública GPL – GNU [8].

#### **2.1.3 E-proinfo**

Também foi constatado que outro ambiente virtual estava à disposição para ser utilizado na UNICENTRO, o e-ProInfo. O e-ProInfo é um Ambiente Colaborativo de Aprendizagem, sendo um software público, desenvolvido pela Secretaria de Educação a Distância (SEED) do Ministério da Educação (MEC) e licenciado por meio da mesma licença do Moodle - GPL-GNU [9]. Permite a concepção, administração e desenvolvimento de diversos tipos de ações, como cursos à distância, complemento a cursos presenciais, projetos de pesquisa, projetos colaborativos e outras formas de apoio a distância e ao processo ensino-aprendizagem.

Este ambiente já havia sido utilizado na UNICENTRO, porém, no início da pesquisa, nenhum professor estava utilizando-o, devido, principalmente, ao fato de a ferramenta não disponibilizar um módulo para interação do professor com os alunos na área de tarefas. Como este recurso é imprescindível, não seria eficiente utilizá-lo.

#### **2.1.4 TelEduc**

O TelEduc é outro ambiente para gerenciamento de cursos através da Internet. Ele foi desenvolvido por pesquisadores do Nied (Núcleo de Informática Aplicada à Educação) da UNICAMP, sendo um software livre licenciado sob os termos da Free Software Foundation [10].

O TelEduc tem como elemento central a ferramenta que disponibiliza Atividades; dessa forma, ele possibilita o aprendizado através da resolução de problemas, Outra vantagem são as ferramentas de comunicação existentes que podem ser utilizadas entre os participantes do curso como o correio eletrônico, grupos de discussão, mural, diário de bordo, bate-papo entre outros[11].

## **3 Projeto prático**

#### **3.1 GradeNet**

Como o GradeNet é administrado pelo seu desenvolvedor, foi solicitado a liberação do acesso para a disciplina de Sistemas Operacionais do 2° ano do curso de Ciência da Computação [6]. Após o curso estar liberado, foi realizado pelo professor da disciplina o cadastro dos alunos no ambiente. A inclusão do material das aulas (conteúdo) ocorreu a cada semana e a inserção no *link Caderno*. A cada aula teórica ocorrida em sala de aula, foram inseridas no ambiente as tarefas referentes àquela aula sempre através de um arquivo em formato .pdf para ser acessado ou realizado *download.* Uma data limite foi estipulada para a inclusão de cada exercício; após aquela data, o aluno não tinha o acesso para incluir as respostas do exercício. Quando foi permitido aos alunos postarem com atraso, por algum motivo, a data era atualizada, pois, após atingir a data limite, a tarefa éerabloqueada automaticamente pelo sistema.

Após a etapa de análise dos recursos disponíveis em cada ferramenta, constatou-se que, como primeira experiência na utilização de tais ferramentas, foram liberados todos os recursos que esse ambiente disponibiliza. Entretanto, os módulos que estão em desenvolvimento (*Fórum*, *Fórum livre*, *Notícias* e *Biblioteca*) foram desabilitados, para evitar que o aluno pense que a página não esteja funcionando e efetue outras tentativas, pois, ao clicar sobre uma dessas opções, surge uma página de erro.

A opção *Incluir Notas* existente no módulo *Atividades* está desabilitada; portanto, este ambiente não calcula automaticamente as notas dos exercícios dos alunos. Apenas existe uma opção para descrever observações referentes às correções dos exercícios (é um campo do tipo texto) chamado de *Incluir Correções*. Esta opção pode ser utilizada para o aluno verificar quais questões errou, disponibilizando as respostas das questões (gabarito) após os alunos incluírem as tarefas.

As provas ou avisos importantes foram postados no *link Avisos* de maneira a evitar o esquecimento dessas atividades como mostra a figura 1.

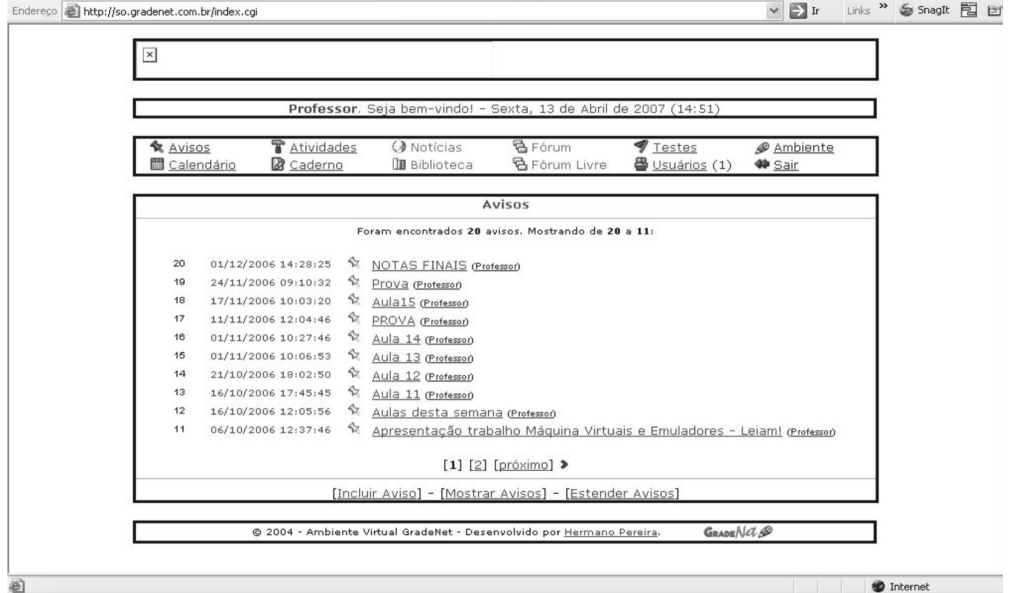

*Figura 1. Link Avisos do ambiente GradeNet*

#### **3.2 Moodle**

No Moodle, o cadastro dos alunos foi realizado por eles e para isso foi informado o código da inscrição da disciplina.

A inclusão do material das aulas (conteúdo), como um arquivo em formato pdf, ocorreu a cada semana através do recurso *Link a um arquivo ou site*. A cada aula teórica ocorrida em sala de aula, foram inseridos no ambiente os exercícios através do recurso *Tarefas* onde os alunos acessavam e realizam *upload* (inserção de arquivos no ambiente) do arquivo com as respostas*.* Uma data limite foi estipulada para a inclusão de cada exercício; após aquela data, o aluno não tinha o acesso para incluir o exercício. Algumas vezes foi permitido que os alunos postassem com atraso por algum motivo especial, sendo que a ferramenta permite a postagem com data atrasada, mas o professor deverá alterar a permissão para postagem com atraso e a ferramenta armazena a data da postagem, para o professor ter conhecimento de quando o aluno postou.

Em seguida, foi realizada a etapa de análise dos recursos disponíveis em cada ferramenta e constatou-se que, como primeira experiência na utilização de tais ferramentas, foram ativados todos os recursos que esse ambiente disponibiliza.

As provas ou avisos importantes foram postados no fórum que o professor disponibilizou como mostra a figura 2.

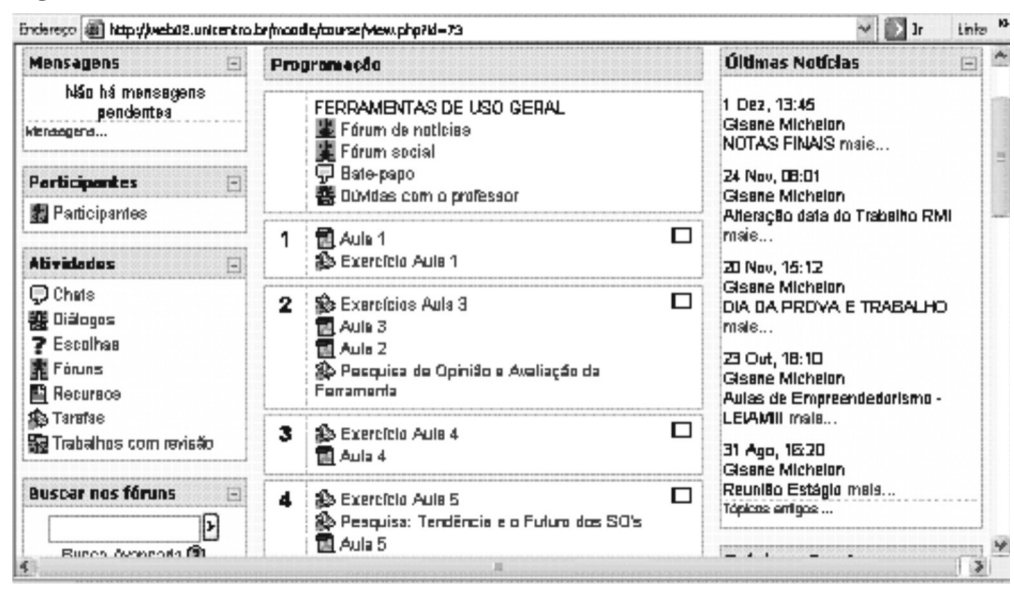

*Figura 2. Link Fórum do ambiente Moodle*

Devido aos alunos realizarem as tarefas geralmente em horário de aula nos laboratórios de informática, as dúvidas foram esclarecidas pessoalmente com o professor e o fórum não foi muito utilizado. O fórum de notícias foi mais utilizado pelo professor para colocar avisos sobre a disciplina.

Também o bate-papo teve pouca utilização na primeira experiência, pois os alunos utilizavam outro *chat*. Esses três recursos: *Fóruns*, *Bate-papo* e *Diálogo* foram incluídos na primeira página do curso de modo a facilitar a visualização.

## **4 Resultados e discussões**

Uma das contribuições que a pesquisa trouxe foi uma comparação entre as ferramentas pesquisadas, o Moodle e o GradeNet. Foram levantadas as vantagens e desvantagens que cada uma oferece.

O Moodle tem muito mais recursos que o GradeNet devido ao seu uso ser voltado também a educação à distância e não somente ensino presencial, como no caso do GradeNet. Além disso, pelo motivo de ser uma ferramenta que surgiu há mais tempo, tendo sua abrangência a nível mundial.

Algumas comparações entre as ferramentas são interessantes:

- Os recursos disponíveis no Moodle é um dos pontos fortes enquanto ferramenta de aprendizagem. Possui um conjunto de ferramentas de comunicação e discussão variados (fóruns, *chats* e diálogos) assim como de trabalhos e de construção em grupo (testes, trabalhos e glossários) e das lições e de avaliação (pesquisa de avaliação e questionários e tarefas) [12].
- Uma opção interessante que o Moodle dispõe é que no momento em que o professor insere a tarefa no ambiente, ele pode permitir, ou não, que o aluno realize o *upload* após a data limite estipulada para realizar as tarefas.
- Outra vantagem do Moodle refere-se ao cadastramento dos usuários: o próprio usuário realiza o cadastro, não existindo a necessidade de realizar essa atividade juntamente com o professor como ocorre no GradeNet, onde somente o professor tem permissão para cadastrar os usuários, sendo que os mesmos devem estar presentes para escolher a senha. Para que somente usuários que participem do curso tenham acesso ao cadastro, cada disciplina tem um código de acesso que é informado ao aluno para realizar o cadastro. Isso garante que outros usuários não se inscrevam na disciplina a qual não fazem parte. Além disso, o Moodle também permite que o professor cadastre os usuários, se necessário for.
- No ambiente GradeNet não há um módulo para cadastrar a nota e dar um *feedback* para o aluno sobre as respostas por ele postadas; somente há um *link Correções* onde o professor cadastra as respostas corretas semelhante a um gabarito para o aluno verificar os erros cometidos.
- Tanto o GradeNet quanto o Moodle permitem que mudanças recentes no curso desde o último acesso possam ser mostradas na página principal em destaque.
- No Moodle, a maioria das áreas de entrada de texto (recursos, postagens no fórum, etc.) podem ser editadas usando um editor HTML *WYSIWG*  (*What You See Is What You Get* - o que você vê é o que você obtêm) que está embutido no ambiente, o que facilita as edições de texto de forma significativa.
- E ainda, no Moodle, as notas atribuídas nos questionários e tarefas podem ser vistas em uma página e gravadas como um arquivo de planilha eletrônica. Também o acompanhamento e o rastreamento dos acessos que os usuários tiveram dentro do ambiente estão disponíveis com gráficos e detalhes sobre cada módulo, como por exemplo, último acesso de cada aluno e número de vezes de leitura. Além disso, os professores podem definir suas próprias escalas (pesos) a serem usadas para dar nota às tarefas e questionários no ambiente.

Outro resultado que a pesquisa proporcionou foi especificar os recursos disponibilizados nas ferramentas dos quais foram utilizados e que são interessantes para o ensino presencial. Os recursos que fazem parte da versão padrão do Moodle são mais que suficientes ao ensino presencial e muitos deles nem são utilizados em um primeiro momento. Em seguida, são citados os recursos mais interessantes, que foram observados:

- Para inserir o material didático é interessante utilizar o recurso *Link a um arquivo ou site*, pois permite que o aluno realize o *download* do arquivo e possa utilizá-lo mesmo no caso de a página do ambiente Moodle ou a Internet não estaremr em funcionamento.
- Dos recursos que foram pesquisados e utilizados, vale ressaltar que os recursos disponíveis para as inserir atividades aos alunos é bastante complexo, possuindo uma infinidade de recursos que poderão ajudar o professor quanto à adaptação da nova forma de ensino.
- A atividade *Tarefa* é a mais simples e seria interessante utilizá-la quando o professor estiver iniciando seu aprendizado na ferramenta. Em comparação com a atividade *Questionário,* esta pode ser utilizada em uma fase mais avançada já que tem uma enorme quantidade de recursos e que

demanda mais tempo de preparo da atividade. Muitos desses recursos poderão ser introduzidos pelo professor aos poucos, testando os recursos que são interessantes ou não para a sua disciplina. Também porque a atividade *Questionário* não permite a inclusão de questões abertas no ambiente em sua versão 1.5.2 (última versão do Moodle lançada até o início da pesquisa). O módulo *Notas* demanda mais tempo e um estudo maior para a sua compreensão, visto que, nele, poderão ser calculadas as notas dos alunos, sendo atribuídas escalas de notas até mesmo por grupo.

- Outro recurso atraente é o *Logs,* que permite ao professor pode consultar o registro dos acessos dos estudantes na ferramenta e também acompanhar os avanços que os mesmos obtiveram, podendo, utilizar estes dados para obter informações importantes como, por exemplo, o número e os horários de acessos que o aluno realizou e gerar relatórios de atividades.
- Quando iniciar a utilização da ferramenta é conveniente que o professor ative o módulo *Bate-papo* e *Fórum*, para trocar idéias e tirar dúvidas. Se o professor não inserir estes módulos no Moodle, eles não são disponibilizados automaticamente no curso. Entretanto, os alunos devem ser incentivados a utilizá-los porque, principalmente em relação ao batepapo, eles já estão acostumados a utilizar outros, mais disseminados, e têm uma determinada desmotivação em utilizar o que está disponível no Moodle.
- Um recurso que no ensino presencial é muito utilizado é o *Trabalho com revisão*, já que no andamento da disciplina, certamente terá alguma atividade que não será realizada na ferramenta, mas que o professor deverá cadastrar as notas e/ou passar as instruções para os alunos. Com este recurso, o professor poderá realizar até mesmo exercícios sem consulta na ferramenta, pois no módulo *Questionário* há uma opção chamada *Mostrar o questionário em uma janela "segura"*, que permite uma determinada segurança, sendo que o aluno não poderá movimentar-se dentro da ferramenta e somente estará disponível a tela do questionário. Entretanto, nada o impede de abrir outros programas ou até mesmo

se comunicar pela rede com os colegas. Assim, este não é um recurso totalmente seguro.

- Como primeira experiência, o professor poderá utilizar os recursos básicos e mais fáceis de utilizar e, numa próxima etapa, inserir aos poucos os outros recursos: *Questionários, Notas* e *Logs,* já que esses módulos são mais complexos. Foi o que ocorreu na disciplina de Sistemas Operacionais, na primeira fase da pesquisa. Como primeira experiência, foram utilizados os recursos mais básicos e alguns outros recursos foram sendo introduzidos aos poucos.
- Outros recursos, como por exemplo, *Wikis*, *Bate-papo*, entre outros, também têm sua importância no andamento do curso, sendo o seu uso mais voltado à educação a distância, onde a interação professor-aluno ocorre exclusivamente através da ferramenta. Mas, nada impede que o professor experimente todos os recursos da ferramenta e selecione os mais importantes, sejam eles voltados para o ensino presencial ou a distância.

Quanto ao GradeNet, por ser mais simples, todos os recursos são importantes e podem ser utilizados desde o início, pois são fáceis tanto para os alunos quanto para os professores trabalharem. De uma maneira geral, percebeu-se que os alunos que já utilizaram as duas ferramentas preferem utilizar o GradeNet devido à facilidade de uso.

Após a análise e testes de utilização dos ambientes, constatou-se que o Moodle, por ser um ambiente mais complexo e ter uma variedade significativa de recursos, é mais apropriado para a educação a distância. Alguns dos recursos nele existentes tem sua maior utilidade se aplicados em cursos a distância. Entretanto, nada o impede que seja utilizado no ensino presencial, sendo que, tanto para o professor quanto o para o aluno, a interação com a ferramenta é mais difícil, principalmente no início.

Por outro lado, o GradeNet, por ser mais simples o ambiente, torna mais fácil sua interação, mas possui um número limitado de recursos disponíveis. Desta forma, as opções e ferramentas podem ser insuficientes dependendo do objetivo do curso.

Com isso, conclui-se que o GradeNet para o ensino presencial supre as necessidades básicas de interação professor-aluno. Porém, para um ensino presencial mais interativo ou para a educação a distância, o Moodle atende de uma forma mais completa esta demanda. Isso se deve aos objetivos na concepção das ferramentas serem de uma certa maneira diferentes e também ao fato de o GradeNet, por ser um ambiente mais novo que o Moodle, e ainda alguns módulos estarem em fase de desenvolvimento.

A seguir é apresentada uma tabela resumida (Tabela 1) comparando os dois ambientes pesquisados.

| <b>Ferramentas</b>                   | Moodle                                               | GradeNet           |
|--------------------------------------|------------------------------------------------------|--------------------|
| Número de recursos disponíveis Ampla |                                                      | Satisfatório       |
| Ferramentas de comunicação           | Existente                                            | Em desenvolvimento |
| Facilidade de uso                    | Média                                                | Enorme             |
| Abrangência                          | Ensino presencial e a Ensino presencial<br>distância |                    |

*Tabela 1. Comparação entre as ferramentas GradeNet e Moodle*

Também foram levantados os benefícios obtidos com a utilização das ferramentas virtuais de gerenciamento no ensino presencial em relação aos alunos e professores e demonstrada a viabilidade na utilização de tais ferramentas no ensino presencial. Isso, porque a implantação de ambientes virtuais requer uma preparação, assim como, uma adaptação de metodologias tradicionais ao novo ambiente de aprendizagem, para que seja aplicada de forma eficiente.

Como nesta experiência foram utilizados ambientes virtuais, as diferenças em relação ao processo de aprendizagem são inúmeras; entre elas; vale destacar:

- A interação professor/aluno é realizada além da sala de aula, pois os fóruns e bate-papo permitem essa interação. Os fóruns poderão ser utilizados como um recurso importante para sanar as dúvidas dos estudantes fora do horário de aula e também para trocar idéias com outros colegas.

- Outra facilidade para os alunos é o acesso ao material para estudo e às tarefas que podem ser adquiridas em qualquer lugar e horário, sem a preocupação de imprimi-los ou copiá-los. Após realizar as tarefas, os alunos poderão acessá-las novamente para verificar os erros.
- Em relação à viabilidade em utilizar ferramentas virtuais no ensino presencial, se a ferramenta já estiver instalada e configurada como é o caso da UNICENTRO, onde a pesquisa foi realizada, fica mais fácil, pois o professor somente terá o trabalho de ativar os recursos e aprender a utilizá-los de maneira que tragam benefícios a ele e aos estudantes.
- Certamente, o professor terá um pouco mais de trabalho na primeira experiência com a ferramenta, mas, após isso, fica simples e prático manter o conteúdo e atividades aos alunos sendo que a cada ano o material estará disponível bastando atualizá-lo ou realizar algumas correções.
- Como o ambiente Moodle está em constante atualização, novos recursos estarão disponíveis e poderão ser explorados pelos professores. Porém, deve-se ficar atento com as inovações tecnológicas, de modo que o aluno não deixe de alcançar os objetivos devido ao encantamento com os recursos que a ferramenta disponibiliza.
- Também a função do professor sofre algumas mudanças, que deve ficar mais atento à comunicação dos alunos através da ferramenta. Outra função do professor é incentivar o aluno a utilizar os recursos de interação que a ferramenta permite. Essa forma de ensino é nova para eles e muitas descobertas ainda virão.

## **5 Conclusão**

O uso de Tecnologias da Comunicação e Informação (TCI) na educação tem atraído atenção generalizada em diversos países [13 - 15]. Este estudo teve o objetivo de descobrir quais recursos em ambientes virtuais são importantes no ensino presencial e realizar uma comparação entre os ambientes pesquisados e utilizados.

Nesta avaliação, levou-se em consideração a reação dos alunos às experiências de aprendizagem que lhes foram proporcionadas e as consequências em termos da aquisição de conhecimento. Também esta pesquisa irá servir como referência para a escolha dos professores em utilizar estas ferramentas no ensino presencial.

A análise das ferramentas torna-se significante, uma vez que os problemas nelas encontrados dificultam o processo de aprendizado, com grande probabilidade de incidência de erros. Isso tudo, tende a dificultar e frustrar, principalmente aos usuários inexperientes, ao utilizarem ambientes interativos [16]. Neste sentido, o resultado da avaliação poderá auxiliar no desenvolvimento de novos ambientes virtuais no ensino presencial ou para o *redesign* dos ambientes avaliados.

## **6 Referências**

[1] TENREIRO-VIEIRA, C.; VIEIRA, R. M.. Construção de práticas didático-Pedagógicas com orientação CTS: Impacto de um programa de formação continuada de professores de ciências do ensino básico. *Revista Ciência & Educação*, v. 11, n. 2, p. 191-211, 2005.

[2] GONZALEZ, M.; POHLMANN FILHO, O.; BORGES, K. S. Informação digital no ensino presencial e no ensino a distância. *Ciência da Informação*, v.30, n. 2, p.101-111, 2001.

[3] MOODLE. *Página do ambiente Moodle na UNICENTRO.* Disponível em http://www.unicentro.br/moodle. Acessado em 15.08.2006.

[4] PEREIRA, H. *GradeNet -Ambiente Virtual de Apoio ao Ensino.* Monografia (Pós-Graduação em Administração em Redes Linux) - Universidade Federal de Lavras, MG, 1999.

5] GRADENET. *Site do ambiente GradeNet.* Disponível em http://www.gradenet. com.br. Acessado em 10.08.2006.

[6] GRADENET-SO. *Página do curso de Sistemas Operacionais no ambiente GradeNet*. Disponível em http://so.gradenet.com.br. Acessado em 01.09.2006.

Revista Ciências Exatas e Naturais, Vol.10 nº 2, Jul/Dez 2008

[7] MOODLE. *Site do ambiente moodle.* Disponível em http://www.moodle.org. Acessado em 20.10.2006.

[8] GNU GPL. *Site do projeto GNU e a Fundação para o Software Livre.* Disponível em http://www.gnu.org/. Acessado em 20.11.2006.

[9] E-PROINFO. *Site do ambiente e-ProInfo.* Disponível em http://www.eproinfo. mec.gov.br/. Acessado em 10.08.2006.

[10] FSF - Free Software Foundation. Disponível em .http://www.fsf.org/ Acessado em 26.08.2009.

[11] TELEDUC. Ambiente TelEduc- NIED/Unicamp. Disponível em http:// fenix.nied.unicamp.br/~teleduc4/pagina\_inicial/teleduc.php. Acessado em 09.08.2009.

[12] FERNANDES, J. *Uma Introdução visual ao Moodle - para professores e criadores de páginas.* Disponível em http://docs.moodle.org/pt/Manuais\_do\_ Moodle. Acessado em 20.11.2006.

[13] LANG, M. Teacher development of computer use in education in Germany**.** *Education and Information Technologies,* New York, v. 5, n. 1, p. 39-48, 2000.

[14] PELGRUM, W. J. Obstacles to the integration of ICT in education: results from a worldwide educational assessment. *Computers & Education***,** New York, v. 37, p. 163-178, 2001.

[15] SOMEKH, B. New technology and Learning: policy and practice in the UK. *Education and Information Technologies*, New York, v. 5, n. 1, p. 19-37, 2000.

[16] ANDRADE, L. *Desenvolvimento de interfaces ergonômicas para ambientes de ensino à distância.* Disponível em http://www.abed.org.br/congresso2002/ trabalhos/texto08.zip . Acessado em 05.08. 2006.